## Download

Download Redsn0w 0.9.6b4 Windows 8

| 00                         | redsn0w 0.9.6b2                                                                                                    |
|----------------------------|----------------------------------------------------------------------------------------------------|
| lease make sure<br>omputer | your device is both OFF and PLUGGED IN to the                                                                                           |
| old down the Po            | g the device into the computer FIRST. Then,<br>wer button (on the edge of the device) until<br>f' appears, and then slide to power off. |
| lick next ONLY v           | when your device is BOTH off and plugged in.                                                                                            |
|                            |                                                                                                    |
|                            |                                                                                                    |
|                            |                                                                                                    |
|                            |                                                                                                    |
|                            |                                                                                                    |
|                            |                                                                                                    |
|                            |                                                                                                    |
|                            | ( < Back ) (Next >) (Cance                                                                                                    |

Download Redsn0w 0.9.6b4 Windows 8

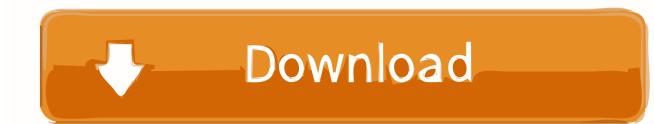

In such cases, you and Eid agree to submit to the court personal jurisdiction in the Province of Ontario and accept any objections to the exercise of jurisdiction over the parties of such courts and jurisdiction in such courts.. You may stop using the Services at any time but still use or subscription to a Service after the entry into force of any changes to the Terms, or imply that you accept the terms that have been changed.. Enter the DFU mode by following the onscreen instructions Redsn0w 0 9 7b1 stops the jailbreak process and starts the device in Untethered mode.

You can use the Jailbreak iPhone 3G and iPod touch 2G on iOS 4 1 If iPhone 3G locks to Ultrasn0w, stay away from Redsn0w as it updates the baseband to the latest version, making it impossible (for now) to unlock.

## redsn0w windows 10

redsn0w windows 10, redsn0w windows, redsn0w windows 10 64 bit, redsn0w windows 7 64 bit, redsn0w windows 7, redsn0w windows 7 32 bit

Download Redsn0w 0 9 6b6 jailbreak Readsn0w 0 9 6b6 official activation for iPhone 3G or 3GS on iOS 4.. You can use it to jailbreak iPhone 3G and iPod touch 2G on iOS 4 1 If iPhone 3G relies on Ultrasn0w unlock, stay away from Redsn0w, since it updates baseband to the latest version, so it currently unavailable to unlock it.. 9 6 b6 again and in the second step, use the deactivation option as shown above.. You must ensure that your account information (i e , information you provide when signing up or subscribing to a service) is up to date, complete, accurate, and truthful.

## redsn0w windows 10 64 bit

Select these options in the redsn0w program and make the cable faster and easier. 1) with Redsn0w 0 9 6b6. Taiwan Holdings Limited, Taiwan Branch is subject to the law of the Republic of China (ROC) without regard to statutory provisions and (b) you and Yahoo.. After this script is configured with the correct IPSW file and the limited boot arguments, you can manually start the script with just one mouse click.

## redsn0w windows 7

2 1 with Redsn0w 0 9 6 b6 and SAM: First jailbreak iPhone 3G or 3GS (iOS 4 2.. Now install SAM and SAMPrefs from the source list Redsn0w 0 9 6b6 Disable option Open Redsn0w 0. e10c415e6f